# **LINEAR-PHASE FIR DIGITAL FILTER DESIGN BY WINDOWS METHOD. EXAMPLES**

**Exercise 3**.

# **1. Summary of Important Expressions**

## **Table 1. FIR Linear Time - Invariant System Description: A Review of Basic Expressions**

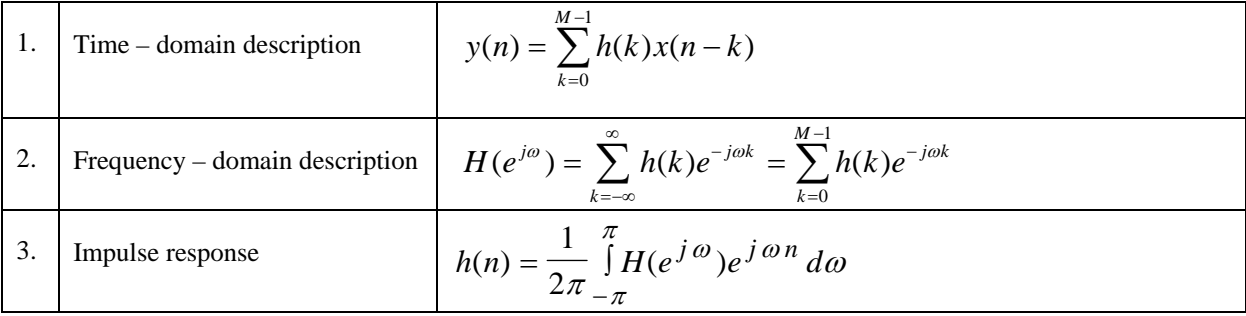

#### **Table 1.2. Some Commonly Used Windows for FIR Filter Design**

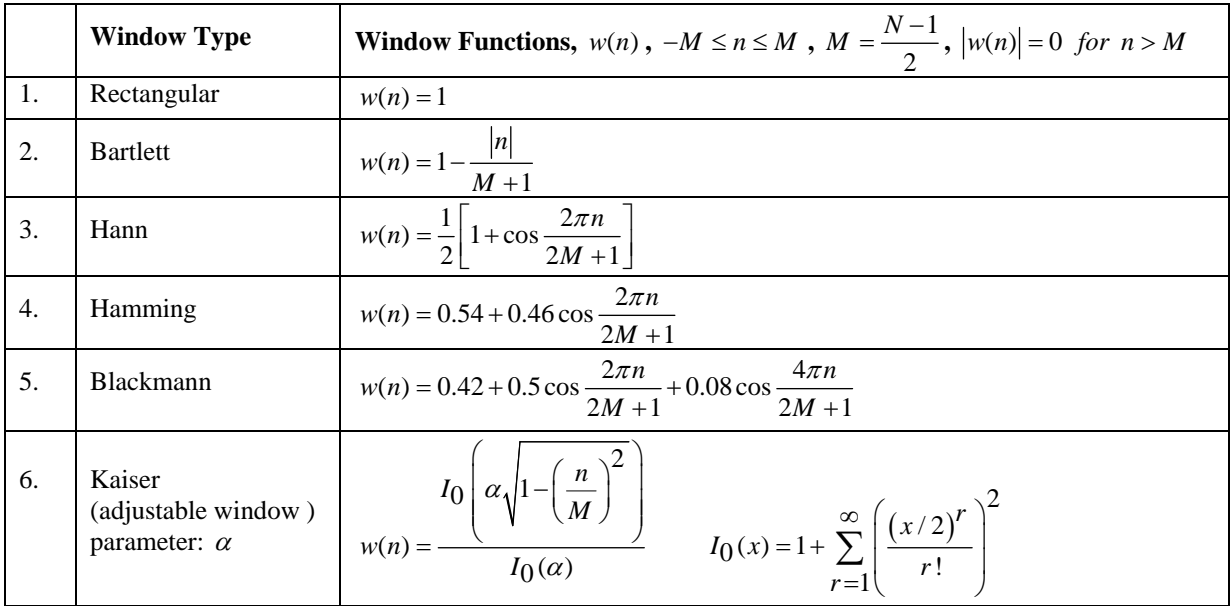

**Comments on Kaiser Window:**  $I_0(x)$  is the modified zero-th-order Bessel function of the first kind. For most practical applications, about 20 terms in the above summation are sufficient to arrive at reasonably accurate values of  $w(n)$ .

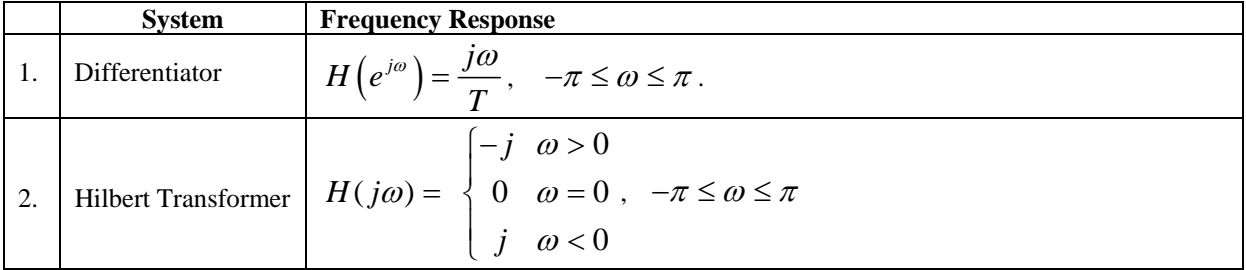

#### **Table 1.3. Frequency Responses of Some Linear Time-Invariant Systems**

#### **Example 1.1.**

Design a band-pass filter with pass-band cut off frequencies  $f_1 = 20 kHz$  and  $f_2 = 40 kHz$  of the order  $N = 11$ . Frequency sampling is  $f_S = 160 \, kHz$ . It is desired to apply rectangular and Bartlett window at the design.

#### **Example 1.2.**

By the impulse response truncation method (by the windowing method at rectangular window application) design a Hilbert transformer of the order  $N = 11$ .

#### **Example 1.3.**

By the windowing method at Hann window application design a differentiator of the order  $N = 11$ .

## **Example 1.4.**

Design a stop-band filter with pass-band cut off frequencies  $f_1 = 20 kHz$  and  $f_2 = 40 kHz$  of the order  $N = 11$ . Frequency sampling is  $f_S = 160 \, kHz$ . It is desired to apply rectangular and Bartlett window at the design.